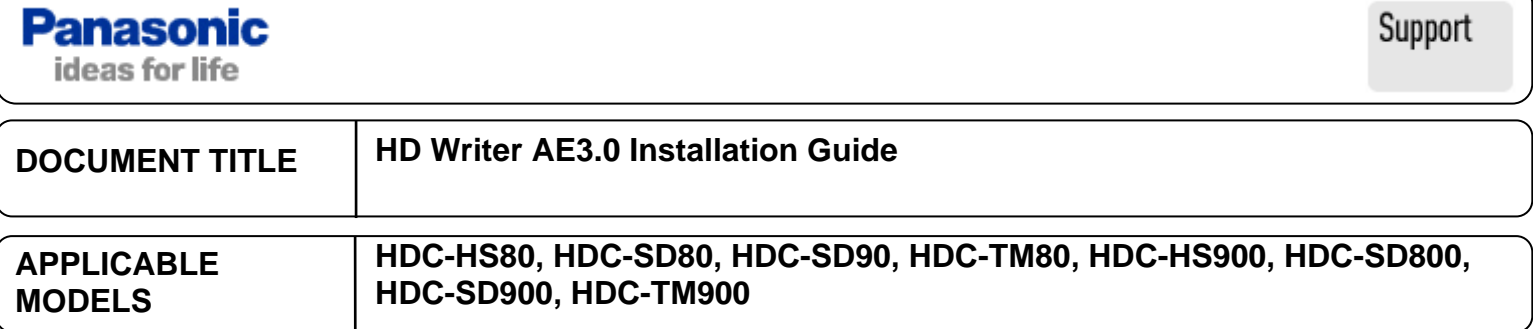

This is a standard installation guide for the HD Writer AE3.0 software supplied with the above camcorders.

The software will work on Windows XP (32 bit)/Vista (32 bit)/ Windows 7 (32 and 64 bit). Please read your instruction manual for further operating system requirements

To install and use the software you must have administrator rights on the computer.

If the installation does not auto start please follow the guide at the end of this document to start the installation manually (page 6).

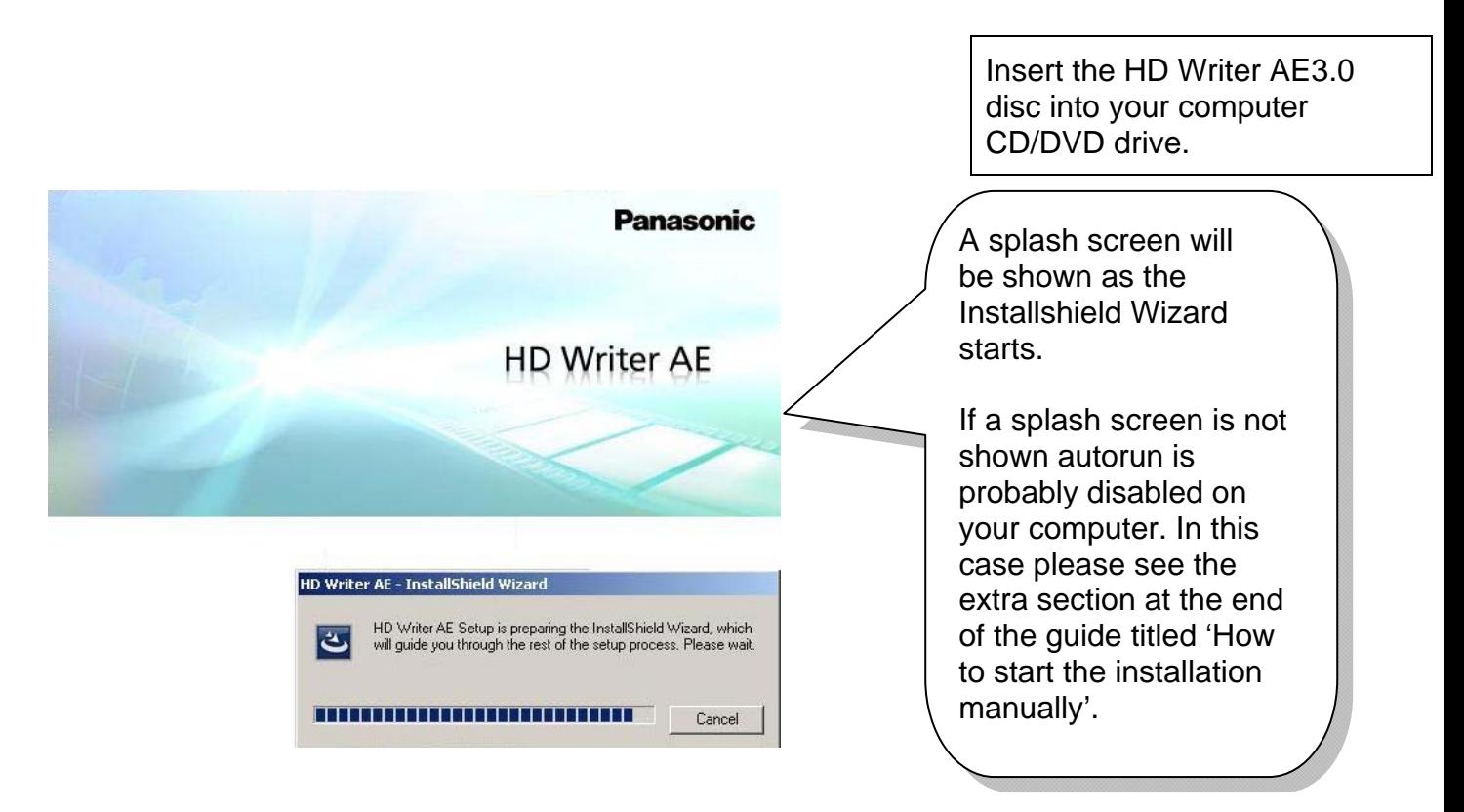

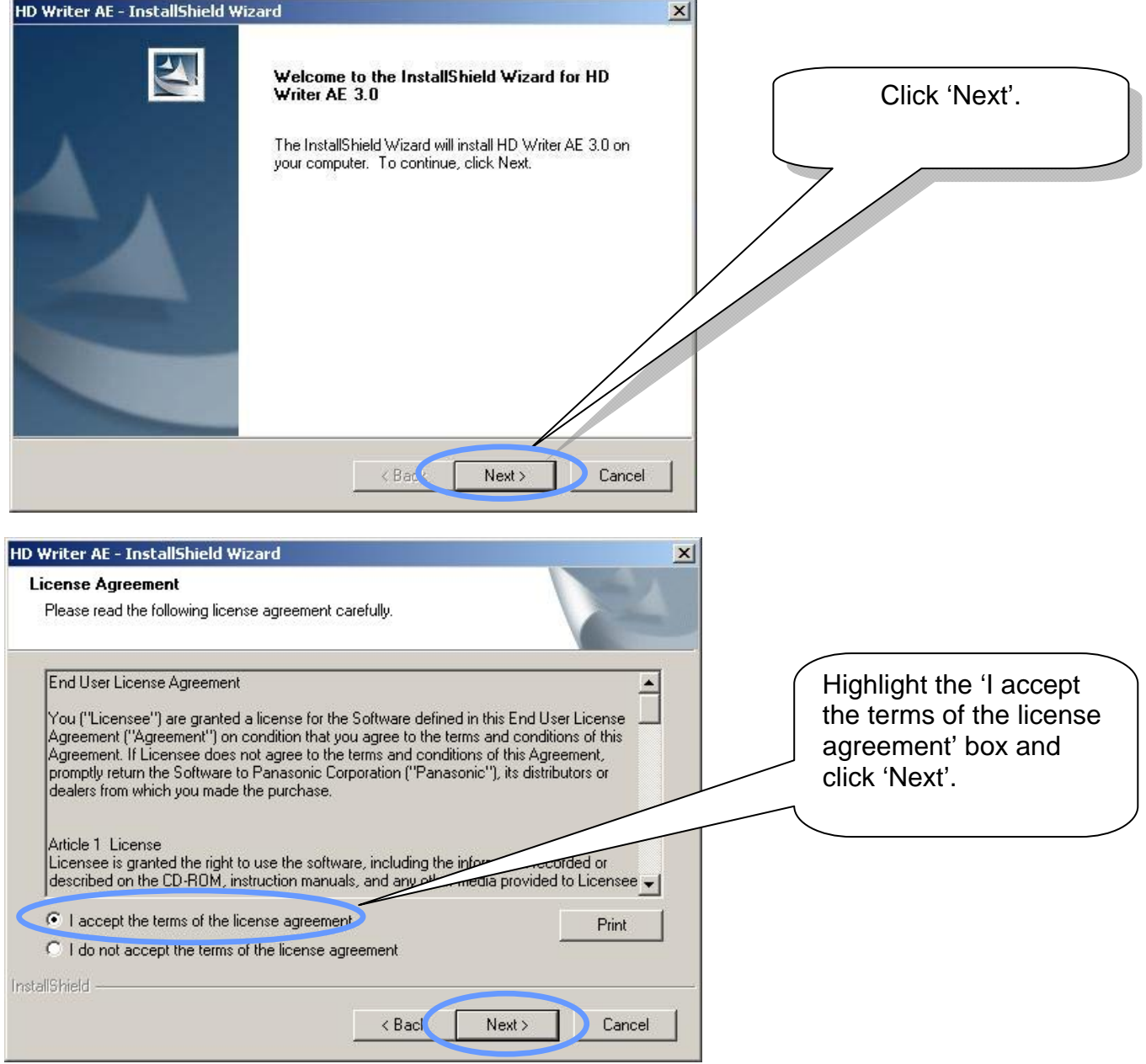

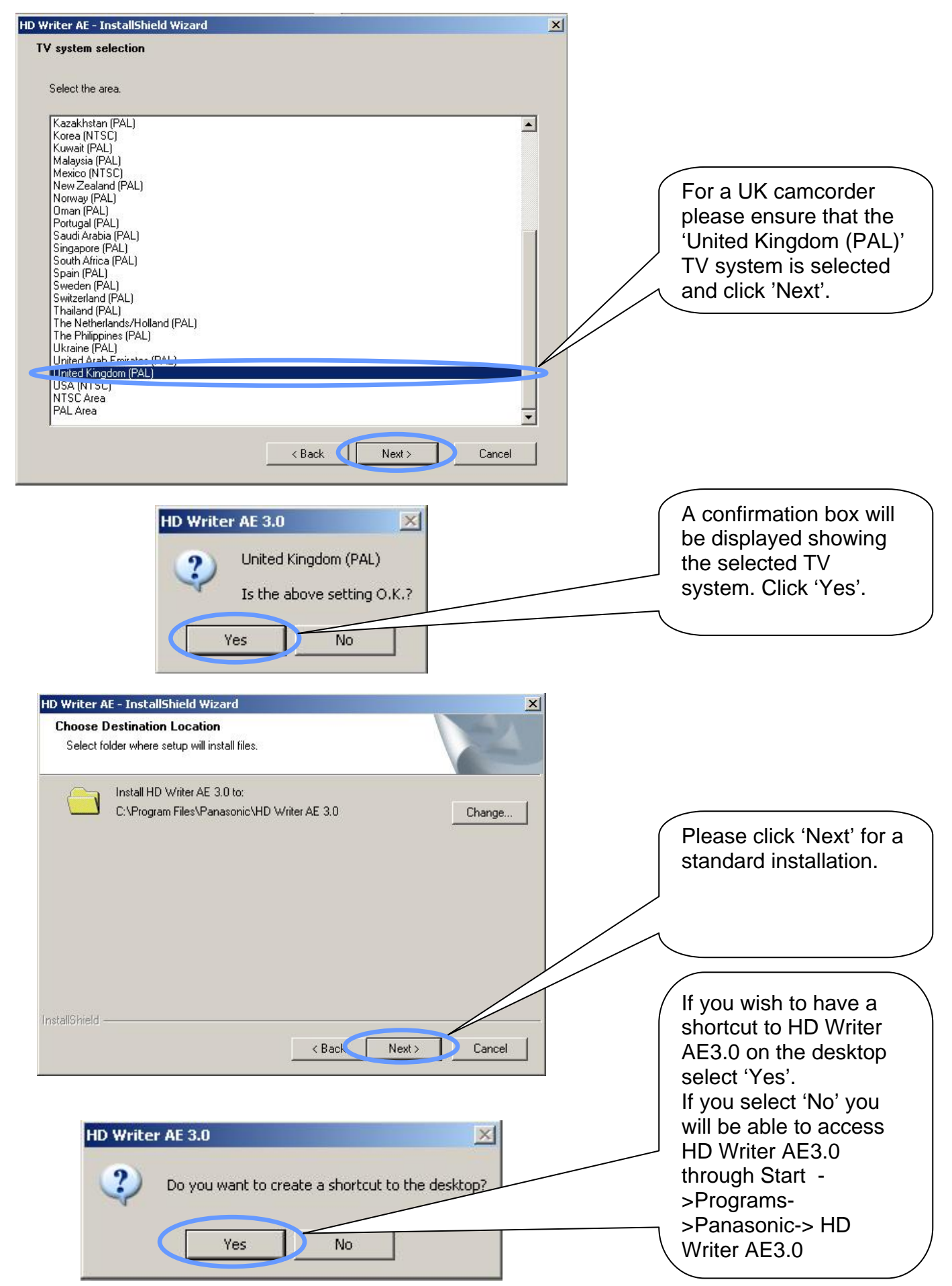

**Panasonic ideas for life TECHMB00115062011REV2** 

## HD Writer AE3.0 Installation Guide

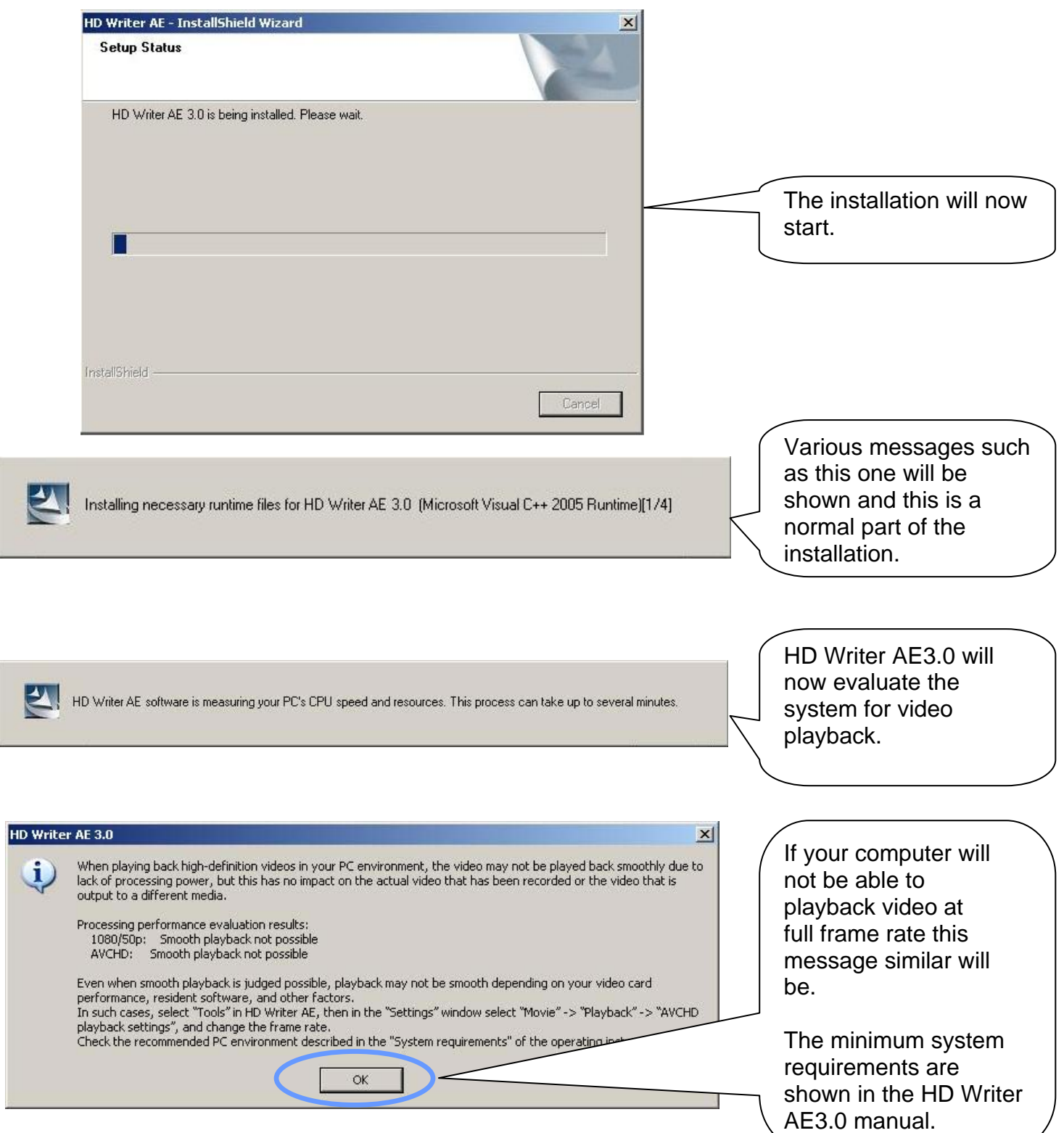

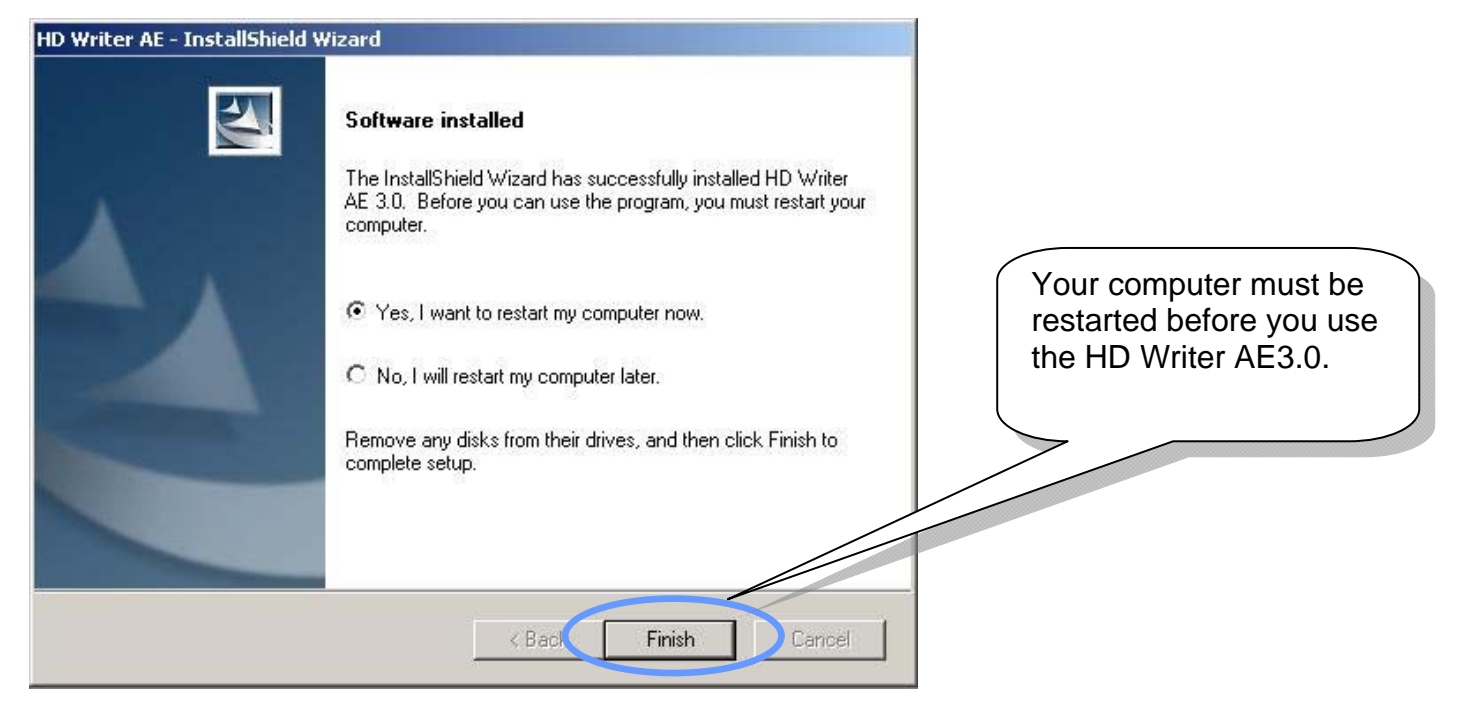

## **How to start the software installation Manually**

This is based on a Windows XP system. The screen you see may vary depending on your operating system and view settings.

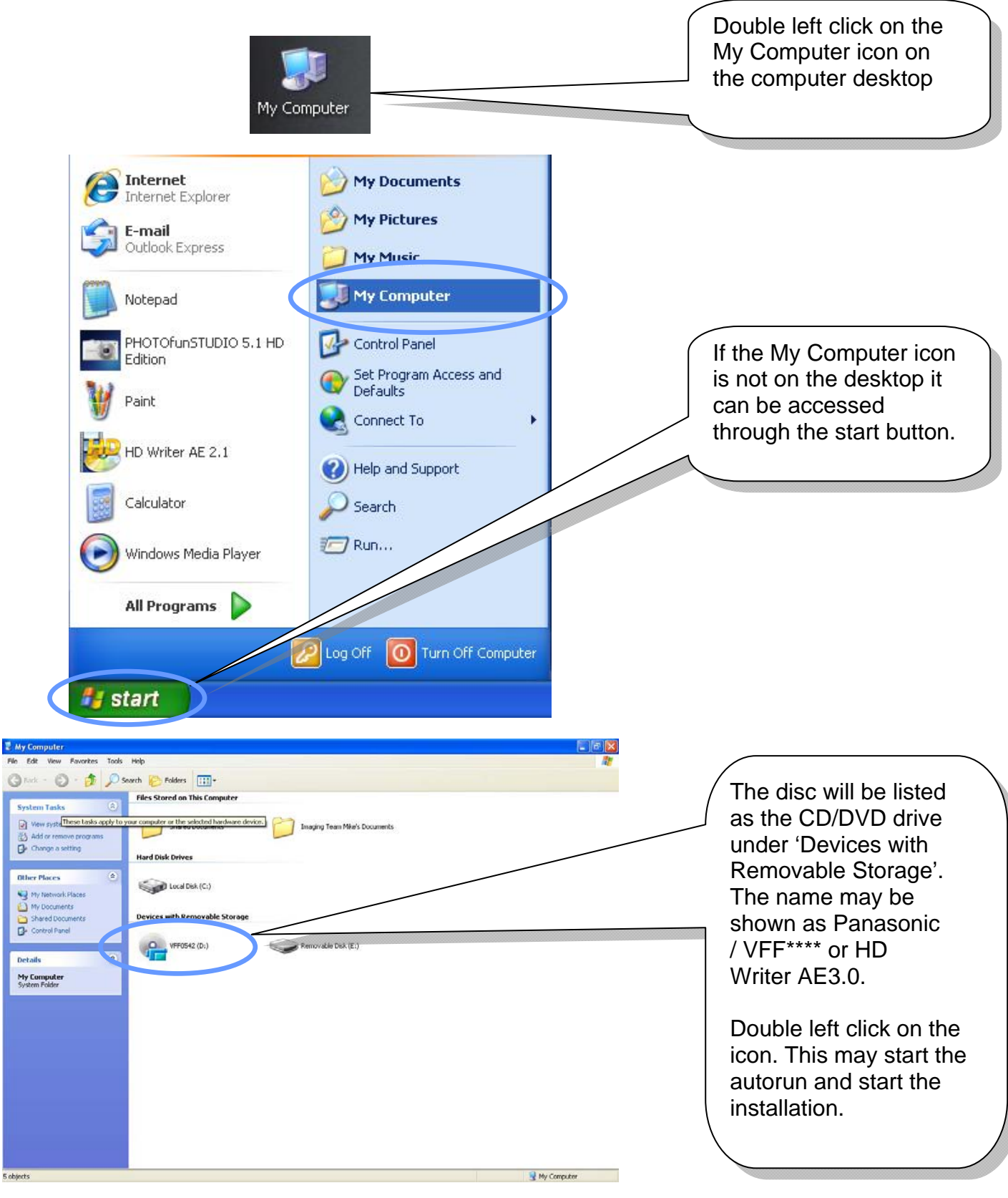

**Panasonic ideas for life TECHMB00115062011REV2** 

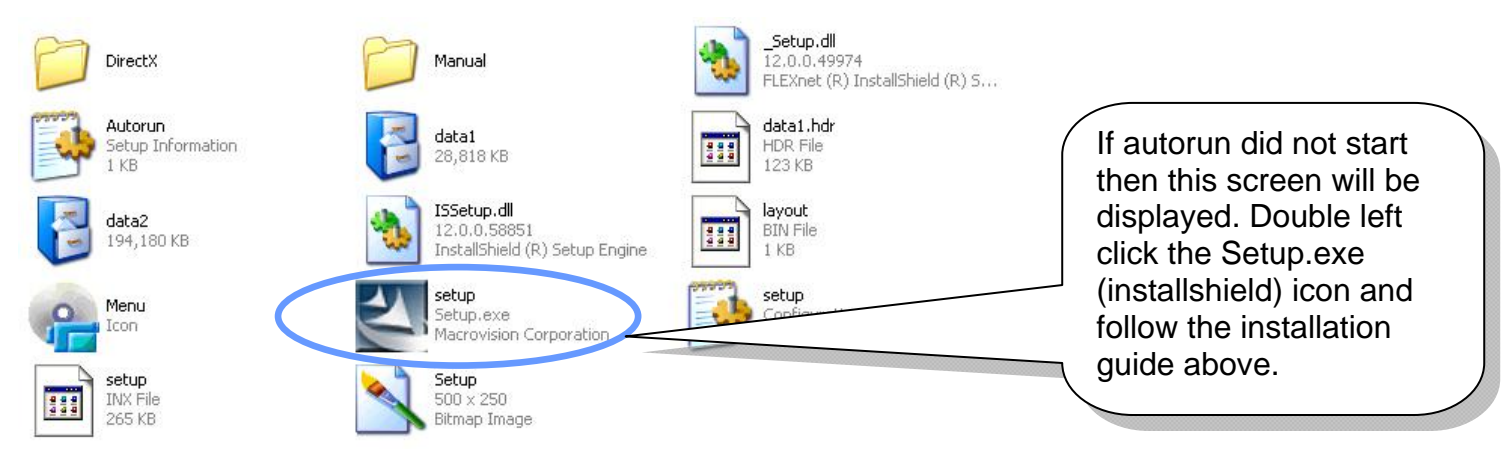

TECHMB00115062011REV2